## How Data Monitor works

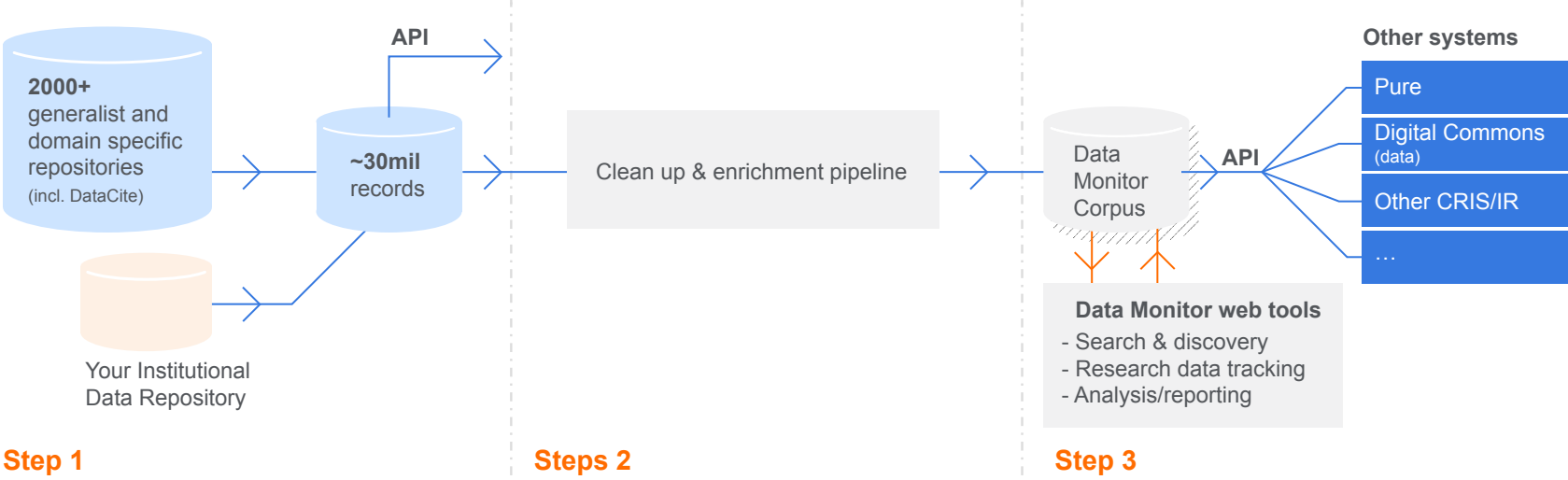

- **• Harvest** metadata from 2000+ public repositories
- **• Normalize** the metadata, following the OpenAIRE metadata schema
- **• Accessible** via a free API
- **• Remove** non-reliable/non-data sources, duplicates, datasets with dead links, non-data/SPAM records
- **• Enrich** metadata with publications/ author/institutional linking and more by triangulating other sources (DataCite, Scholix, Scopus) + text mining and NLP

Data Monitor Corpus is **accessible** via the Data Monitor API (for integration) and Web Tools

1

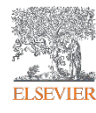